# **Police API Client Documentation**

*Release 1.0.1*

**Rock Kitchen Harris**

September 11, 2015

#### Contents

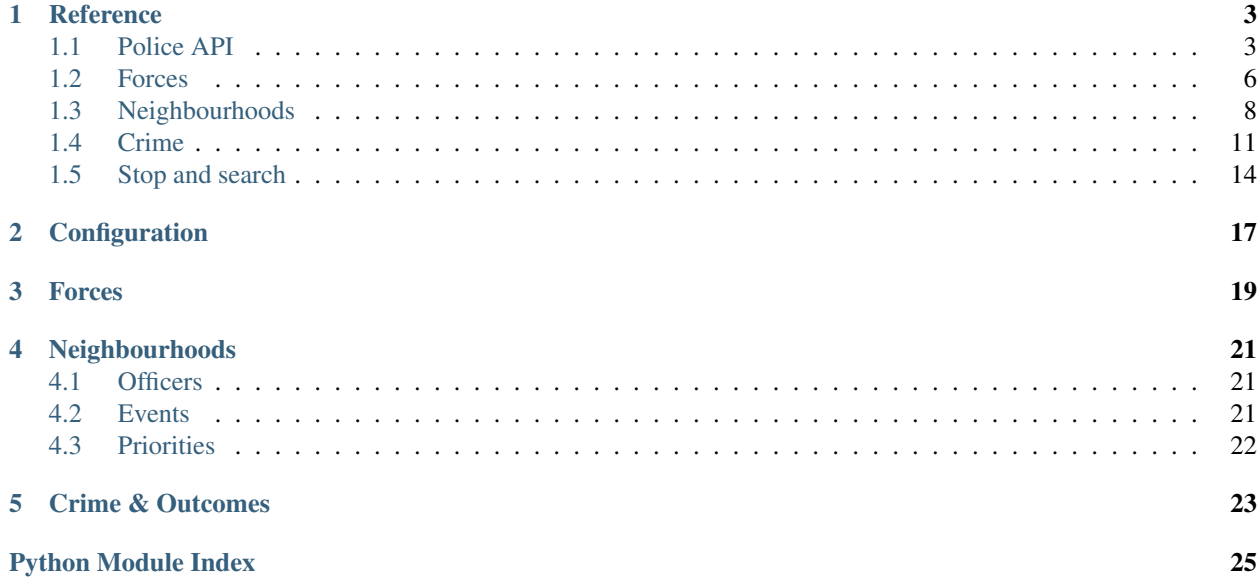

<span id="page-4-0"></span>The Police API Client is an open-source client for the [Police API.](https://data.police.uk/docs/) It was built to power the new [Police.uk](https://www.police.uk/) website. View the [README](https://github.com/rkhleics/police-api-client-python/) for installation instructions and quick-start examples.

### **Reference**

### <span id="page-6-5"></span><span id="page-6-1"></span><span id="page-6-0"></span>**1.1 Police API**

<span id="page-6-2"></span>class police\_api.**PoliceAPI**(*\*\*config*)

```
>>> from police_api import PoliceAPI
>>> api = PoliceAPI(user_agent='cops-and-robbers/9.9.9', timeout=60)
```
#### Parameters

- **base\_url** The base endpoint URL for the Police API. Default: 'https://data.police.uk/api/'
- **user\_agent** The user agent string to use. Default: 'police-api-client-python/<version>'
- **timeout** The timeout in seconds. Default: 30
- **username** The username to authenticate with. Default: None
- **password** The password to authenticate with. Default: None

#### <span id="page-6-3"></span>**get\_forces**()

Get a list of all police forces. Uses the [forces](https://data.police.uk/docs/method/forces/) API call.

Return type list

Returns A list of  $forces.Force$  objects (one for each police force represented in the API)

```
get_force(id, **attrs)
```
Get an individual forces. Uses the [force](https://data.police.uk/docs/method/force/) API call.

Parameters **id** – The ID of the force to get information about.

Return type [forces.Force](#page-9-1)

Returns The appropriate forces. Force object.

**get\_neighbourhoods**(*force*)

Get a list of all neighbourhoods for a force. Uses the [neighbourhoods](https://data.police.uk/docs/method/neighbourhoods/) API call.

**Parameters force** (str or *forces*. Force) – The force to get neighbourhoods for (either by ID or [forces.Force](#page-9-1) object)

Return type list

Returns A list of neighbourhoods. Neighbourhood objects (one for each Neighbourhood Policing Team in the given force).

#### <span id="page-7-2"></span><span id="page-7-0"></span>**get\_neighbourhood**(*force*, *id*, *\*\*attrs*)

Get a specific neighbourhood. Uses the [neighbourhood](https://data.police.uk/docs/method/neighbourhood/) API call.

#### Parameters

- **force** (*str or Force*) The force within which the neighbourhood resides (either by ID or [forces.Force](#page-9-1) object)
- **neighbourhood** (*str*) The ID of the neighbourhood to fetch.

#### Return type *[Neighbourhood](#page-11-1)*

Returns The Neighbourhood object for the given force/ID.

#### **locate\_neighbourhood**(*lat*, *lng*)

Find a neighbourhood by location. Uses the [locate-neighbourhood](https://data.police.uk/docs/method/neighbourhood-locate/) API call.

#### Parameters

- **lat** (*float or str*) The latitude of the location.
- **lng** (*float or str*) The longitude of the location.

#### Return type Neighbourhood or None

Returns The Neighbourhood object representing the Neighbourhood Policing Team responsible for the given location.

#### <span id="page-7-1"></span>**get\_dates**()

Get a list of available dates. Uses the [crimes-street-dates](https://data.police.uk/docs/method/crimes-street-dates/) API call.

#### Return type list

Returns A list of str representing each monthly data set, in the format YYYY-MM, most recent first.

#### **get\_latest\_date**()

Get the latest available date. Uses the [crimes-street-dates](https://data.police.uk/docs/method/crimes-street-dates/) API call (not [crime-last-updated,](https://data.police.uk/docs/method/crime-last-updated/) becuase the format differs).

#### Return type str

Returns The most recent data set's date, in the format YYYY-MM.

#### **get\_crime\_categories**(*date=None*)

Get a list of crime categories, valid for a particular date. Uses the [crime-categories](https://data.police.uk/docs/method/crime-categories/) API call.

#### Return type list

Parameters **date** (*str or None*) – The date of the crime categories to get.

Returns A list of crime categories which are valid at the specified date (or at the latest date, if None).

#### **get\_crime\_category**(*id*, *date=None*)

Get a particular crime category by ID, valid at a particular date. Uses the [crime-categories](https://data.police.uk/docs/method/crime-categories/) API call.

#### Return type *[CrimeCategory](#page-16-0)*

#### Parameters

• **id** (*str*) – The ID of the crime category to get.

- <span id="page-8-1"></span>• **date** (*str or None*) – The date that the given crime category is valid for (the latest date is used if None).
- Returns A crime category with the given ID which is valid for the specified date (or at the latest date, if None).

#### **get\_crime**(*persistent\_id*)

Get a particular crime by persistent ID. Uses the [outcomes-for-crime](https://data.police.uk/docs/method/outcomes-for-crime/) API call.

#### Return type *[Crime](#page-14-1)*

Parameters **persistent\_id** (*str*) – The persistent ID of the crime to get.

Returns The Crime with the given persistent ID.

#### **get\_crimes\_point**(*lat*, *lng*, *date=None*, *category=None*)

Get crimes within a 1-mile radius of a location. Uses the crime-street API call.

#### Return type list

#### **Parameters**

- **lat** (*float or str*) The latitude of the location.
- **lng** (*float or str*) The longitude of the location.
- **date** (*str or None*) The month in which the crimes were reported in the format YYYY-MM (the latest date is used if None).
- **category** (*str or CrimeCategory*) The category of the crimes to filter by (either by ID or CrimeCategory object)
- Returns A list of crimes which were reported within 1 mile of the specified location, in the given month (optionally filtered by category).

#### <span id="page-8-0"></span>**get\_crimes\_area**(*points*, *date=None*, *category=None*)

Get crimes within a custom area. Uses the crime-street API call.

#### Return type list

#### Parameters

- **points** (*list*) A list of (lat, lng) tuples.
- **date** (*str or None*) The month in which the crimes were reported in the format YYYY-MM (the latest date is used if None).
- **category** (*str or CrimeCategory*) The category of the crimes to filter by (either by ID or CrimeCategory object)
- Returns A list of crimes which were reported within the specified boundary, in the given month (optionally filtered by category).

#### **get\_crimes\_location**(*location\_id*, *date=None*)

Get crimes at a particular snap-point location. Uses the [crimes-at-location](https://data.police.uk/docs/method/crimes-at-location/) API call.

#### Return type list

#### **Parameters**

- **location\_id** (*int*) The ID of the location to get crimes for.
- **date** (*str or None*) The month in which the crimes were reported in the format YYYY-MM (the latest date is used if None).
- Returns A list of Crime objects which were snapped to the Location with the specified ID in the given month.

```
get_crimes_no_location(force, date=None, category=None)
     Get crimes with no location for a force. Uses the crimes-no-location API call.
```
#### Return type list

#### Parameters

- **force** (*str or Force*) The force to get no-location crimes for.
- **date** (*str or None*) The month in which the crimes were reported in the format YYYY-MM (the latest date is used if None).
- **category** (*str or CrimeCategory*) The category of the crimes to filter by (either by ID or CrimeCategory object)

Returns A list of crime. NoLocationCrime objects which were reported in the given month, by the specified force, but which don't have a location.

### <span id="page-9-0"></span>**1.2 Forces**

```
class police_api.forces.Force(api, preload=False, **attrs)
     A police force.
```

```
>>> from police_api import PoliceAPI
>>> from police_api.forces import Force
>>> api = PoliceAPI()
>>> force = Force(api, id='leicestershire')
>>> print(force.name)
Leicestershire Police
```
#### Parameters

- **api** [\(PoliceAPI\)](#page-6-2) The API instance to use.
- **preload** (*bool*) If True, attributes are loaded from the API on instantiation rather than waiting for a property to be accessed.
- **attrs** Only the id is required. Any other attributes supplied will be set on the instance and not fetched from the API.

#### **id**

Type str

The force's identifier (a slugified version of the name).

#### **name**

Type str

The full name of the force.

#### **description**

Type str

A short description of the force's role.

### **url**

Type str

The force's website address.

#### <span id="page-10-1"></span>**telephone**

#### Type str

The force's main switchboard number. Usually set to '101' since the introduction of the national service.

#### **engagement\_methods**

#### Type list

A list of dict, containing the keys url, type, description, and title.

```
>>> from pprint import pprint
>>> pprint(['{type}: {url}'.format(**method)
            for method in force.engagement_methods])
['facebook: http://www.facebook.com/leicspolice',
 'twitter: http://www.twitter.com/leicspolice',
 'youtube: http://www.youtube.com/leicspolice',
 'rss: http://www.leics.police.uk/feeds/news/',
 'telephone: ',
 'flickr: http://www.flickr.com/photos/leicspolice-property']
```
#### **neighbourhoods**

#### Type list

A list of Neighbourhood objects (all the Neighbourhood Policing Teams in this force area).

#### **senior\_officers**

Type list

A list of Force. SeniorOfficer objects.

#### <span id="page-10-0"></span>class **SeniorOfficer**(*api*, *data={}*)

A senior police officer. Uses the [senior-officers](https://data.police.uk/docs/method/senior-officers/) API call.

#### Parameters

- **api** [\(PoliceAPI\)](#page-6-2) The API instance to use.
- **data** (*dict*) The attributes that will be copied to this instance.

#### **force**

Type [Force](#page-9-1)

The police force that this officer works for.

#### **name**

Type str The officer's name.

#### **rank**

Type str The officer's rank.

#### **bio**

Type str The officer's biography.

#### **contact\_details**

Type list

A list of dict, containing methods of contacting the officer.

```
>>> from police_api import PoliceAPI
>>> force = PoliceAPI().get_force('leicestershire')
>>> officer = force.senior_officers[0]
>>> print(officer.contact_details['twitter'])
http://www.twitter.com/CCLeicsPolice
```
### <span id="page-11-0"></span>**1.3 Neighbourhoods**

<span id="page-11-1"></span>class police\_api.neighbourhoods.**Neighbourhood**(*\*args*, *\*\*kwargs*) A Neighbourhood Policing Team. Uses the [neighbourhood](https://data.police.uk/docs/method/neighbourhood/) API call.

#### **Parameters**

- **api** [\(PoliceAPI\)](#page-6-2) The instance of PoliceAPI to use.
- **preload** (*bool*) If True, attributes are loaded from the API on instantiation rather than waiting for a property to be accessed.
- **attrs** Only the force and id are required. Any other attributes supplied will be set on the instance and not fetched from the API.

```
>>> from police_api import PoliceAPI
>>> api = PoliceAPI()
>>> force = api.get_force('leicestershire')
>>> neighbourhood = force.get_neighbourhood('C04')
>>> print(neighbourhood.name)
City Centre neighbourhood
```
#### **id**

#### Type str

The neighbourhood's identifier (usually a code, but can contain spaces).

#### **name**

Type str

The name of the NPT.

#### **description**

Type str

A description of the NPT's area.

#### **url\_force**

Type str

The URL for this NPT on the force's website

#### **population**

Type str

An estimate of the number of people living within the NPT boundary.

#### **centre**

Type dict

The approximate centre point of the neighbourhood.

```
>>> print(neighbourhood.centre['latitude'])
52.6268
>>> print(neighbourhood.centre['longitude'])
-1.12621
```
#### **links**

#### Type list

A list of links relevant to this force.

```
>>> link = neighbourhood.links[0]
>>> print(link['title'])
Leicester City Council
>>> print(link['url'])
http://www.leicester.gov.uk/
```
#### **locations**

#### Type list

A list of police stations in this NPT.

```
>>> print(neighbourhood.locations[0]['address'])
74 Belgrave Gate
, Leicester
```
#### **contact\_details**

Type dict

Ways that this NPT can be contacted.

```
>>> print(neighbourhood.contact_details['email'])
centralleicester.npa@leicestershire.pnn.police.uk
>>> print(neighbourhood.contact_details['twitter'])
http://www.twitter.com/leicesterpolice
```
#### **officers**

Type list

A list of Neighbourhood.Officer objects.

#### **events**

Type list

A list of Neighbourhood.Event objects.

#### **priorities**

Type list

A list of Neighbourhood.Priority objects.

#### **boundary**

Type list

A list of (lat, lng) coordinates representing the perimeter of this neighbourhood's boundary.

```
>>> neighbourhood.boundary[0]
(52.6235790036, -1.1433951806)
```
<span id="page-13-1"></span>class **Officer**(*api*, *data={}*)

A police officer. Uses the [neighbourhood-team](https://data.police.uk/docs/method/neighbourhood-team/) API call.

Parameters

- **api** [\(PoliceAPI\)](#page-6-2) The instance of PoliceAPI to use.
- **data** (*dict*) The attributes that will be copied to this instance.

```
>>> from police_api import PoliceAPI
>>> api = PoliceAPI()
>>> force = api.get_force('surrey')
>>> neighbourhood = force.get_neighbourhood('ELCO')
>>> officer = neighbourhood.officers[0]
```
#### **neighbourhood**

#### Type [Neighbourhood](#page-11-1)

The Neighbourhood Policing Team that this officer is part of.

#### **name**

Type str The officer's name.

#### **rank**

Type str The officer's rank.

#### **bio**

Type str The officer's biography.

#### **contact\_details**

Type list A list of dict, containing methods of contacting the officer.

```
>>> print(officer.contact_details['email'])
elmbridge@surrey.pnn.police.uk
>>> print(officer.contact_details['telephone'])
101
```
#### <span id="page-13-0"></span>class Neighbourhood.**Event**(*api*, *data={}*)

A neighbourhood event (e.g. a beat meating or surgery). Uses the [neighbourhood-events](https://data.police.uk/docs/method/neighbourhood-events/) API call.

#### Parameters

- **api** [\(PoliceAPI\)](#page-6-2) The instance of PoliceAPI to use.
- **data** (*dict*) The attributes that will be copied to this instance.

```
>>> from police_api import PoliceAPI
>>> api = PoliceAPI()
>>> force = api.get_force('leicestershire')
>>> neighbourhood = force.get_neighbourhood('C04')
>>> event = neighbourhood.events[0]
```
#### **neighbourhood**

#### Type [Neighbourhood](#page-11-1)

The Neighbourhood Policing Team that organised this event.

#### **title**

Type str The title of the event.

#### <span id="page-14-3"></span>**type**

Type str The type of the event.

#### **description**

Type str A description of the event.

#### **address**

Type str The location of the event.

### **start\_date**

Type datetime.datetime The date and time that the event starts.

#### <span id="page-14-2"></span>class Neighbourhood.**Priority**(*api*, *data={}*)

A neighbourhood priority (i.e. an issue raised by the community and a corresponding policing action to address this). Uses the [neighbourhood-priorities](https://data.police.uk/docs/method/neighbourhood-priorities/) API call.

#### Parameters

- **api** [\(PoliceAPI\)](#page-6-2) The instance of PoliceAPI to use.
- **data** (*dict*) The attributes that will be copied to this instance.

#### **neighbourhood**

Type [Neighbourhood](#page-11-1)

The Neighbourhood Policing Team that owns this priority.

#### **issue**

Type str The issue that was raised.

#### **action**

Type str The action that was taken to address the issue.

#### **issue\_date**

Type datetime.datetime The date that the issue was raised.

#### **action\_date**

Type datetime.datetime The date that the action was implemented.

### <span id="page-14-0"></span>**1.4 Crime**

<span id="page-14-1"></span>class police\_api.crime.**Crime**(*api*, *data={}*) An individual crime. Uses the [outcomes-for-crime](https://data.police.uk/docs/method/outcomes-for-crime/) API call.

#### **Parameters**

- **api** [\(PoliceAPI\)](#page-6-2) The API instance to use.
- **data** (*dict*) The attributes that will be copied to this instance.

#### **id**

Type int

<span id="page-15-2"></span>This crime's unique internal ID (not used elsewhere in the data or API).

#### **persistent\_id**

#### Type str

This crime's persistent ID, which is referenced by the outcomes data and in the CSV files. Not guaranteed to be unique.

#### **month**

Type str

The month that this crime was reported in  $(\text{km-}\text{d}$ .

#### **category**

Type [CrimeCategory](#page-16-0)

The category of this crime.

#### **location**

Type [Location](#page-15-0)

The anonymised location that this crime occurred closest to.

#### **context**

Type str

Additional data about this crime provided by the reporting force.

#### **outcome\_status**

Type Crime. Outcome

The latest outcome to have been recorded for this crime.

#### **outcomes**

Type list

A list of *[Outcome](#page-15-1)* objects for this crime, in the order they occurred.

#### <span id="page-15-1"></span>class **Outcome**(*api*, *data={}*)

An outcome for an individual crime.

#### Parameters

• **api** [\(PoliceAPI\)](#page-6-2) – The API instance to use.

• **data** (*dict*) – The attributes that will be copied to this instance.

#### **crime**

Type [Crime](#page-14-1) The crime that this outcome refers to.

#### **category**

Type [OutcomeCategory](#page-16-1)

The category of this particular outcome.

#### <span id="page-15-0"></span>**date**

Type str The month that this outcome was recorded in  $(\text{km-}\text{d}$ . <span id="page-16-2"></span>class police\_api.crime.**Location**(*\*args*, *\*\*kwargs*)

An anonymised location, to which crimes are "snapped". Information about how location anonymisation works is published on the [data.police.uk about page.](https://data.police.uk/about/#location-anonymisation)

#### Parameters

- **api** [\(PoliceAPI\)](#page-6-2) The API instance to use.
- **data** (*dict*) The attributes that will be copied to this instance.

#### **id**

Type int

This location's unique ID.

#### **name**

Type str

The name of this location (e.g. On or near Petrol Station)

#### **latitude**

Type str

This location's latitude.

#### **longitude**

Type str

This location's longitude.

#### **type**

#### Type str

This location's type (either 'BTP' or 'Force', indicating whether the location contains crimes snapped from the British Transport Police or all other forces).

#### **is\_btp**()

#### Return type bool

Returns True if this location's type is 'BTP', and False otherwise.

#### <span id="page-16-0"></span>class police\_api.crime.**CrimeCategory**(*api*, *data={}*)

A crime category. Uses the [crime-categories](https://data.police.uk/docs/method/crime-categories/) API call.

#### **Parameters**

- **api** [\(PoliceAPI\)](#page-6-2) The API instance to use.
- **data** (*dict*) The attributes that will be copied to this instance.

#### **id**

Type str

A slug representing this crime category.

#### **name**

#### Type str

The name of this crime category.

```
class police_api.crime.OutcomeCategory(api, data={})
```
An outcome category.

#### <span id="page-17-2"></span>**Parameters**

- **api** [\(PoliceAPI\)](#page-6-2) The API instance to use.
- **data** (*dict*) The attributes that will be copied to this instance.

**id**

Type str

A slug representing this outcome category.

#### **name**

Type str

The name of this outcome category.

```
class police_api.crime.NoLocationCrime(api, data={})
```
A crime with no location. Retrieved via the [crimes-no-location](https://data.police.uk/docs/method/crimes-no-location/) API call.

### <span id="page-17-0"></span>**1.5 Stop and search**

```
class police_api.stop_and_search.Stop(api, data={})
```
A stop and search incident. Only a few of the attributes here are guaranteed to be provided by forces, so take care around any None values you may encounter.

```
>>> from police_api import PoliceAPI
>>> api = PoliceAPI()
>>> def sort_stops_by_date(unsorted_stops):
... return(sorted(unsorted_stops, key=lambda s: s.datetime))
>>> stops = sort_stops_by_date(
... api.get_stops_force('metropolitan', '2015-07')
... )
```
#### **age\_range**

Type str

Human-readable string representing the age range of the person stopped.

```
>>> print(stops[0].age_range)
25-34
```
#### **object\_of\_search**

Type str

The officer's justification for conducting the search.

#### **outcome**

Type str

The outcome of the stop.

```
>>> print(stops[0].outcome)
Offender given drugs possession warning
```
#### **outcome\_linked\_to\_object\_of\_search**

Type bool

Whether the outcome of the stop was related to the reason the stop was conducted.

#### <span id="page-18-0"></span>**legislation**

Type str

The legislation allowing this particular stop.

```
>>> print(stops[0].legislation)
Misuse of Drugs Act 1971 (section 23)
```
#### **type**

Type str

What type of search this was (person, vehicle, etc.).

**>>> print**(stops[0].type) Person search

#### **involved\_person**

#### Type bool

Whether or not a person was searched in this stop.

```
>>> stops[0].involved_person
True
>>> vehicle_stop = [
... s for s in stops if s.type == 'Vehicle search'
... ][0]
>>> vehicle_stop.involved_person
False
```
#### **operation**

Type bool

Whether this stop was part of a policing operation.

#### **operation\_name**

Type str

The name of the policing operation this stop was part of, if applicable.

#### **self\_defined\_ethnicity**

Type str

The ethnicity of the person stopped, as reported by the person stopped.

```
>>> print(stops[0].self_defined_ethnicity)
Black or Black British - Any other Black ethnic background (B9)
```
#### **officer\_defined\_ethnicity**

Type str

The ethnicity of the person stopped, as reported by the officer who conducted the stop.

```
>>> print(stops[0].officer_defined_ethnicity)
Black
```
#### **gender**

Type str

The gender of the person stopped. It is not clear if this is as reported by the officer or the person stopped.

```
>>> print(stops[0].gender)
Male
```
#### **datetime**

Type datetime

When the stop was conducted. Note that if a force appears to only conduct stops at midnight, that probably means they don't record the time of stops.

```
>>> print(stops[0].datetime.isoformat())
2015-07-01T00:05:00
```
#### **location**

Type Location

The approximate location of the stop.

#### **removal\_of\_more\_than\_outer\_clothing**

Type bool

Whether significant clothing was removed in order to carry out the search.

## **Configuration**

<span id="page-20-0"></span>The API doesn't require any configuration or authentication, so all you need to do to get going is make a PoliceAPI instance:

```
>>> from police_api import PoliceAPI
>>> api = PoliceAPI()
```
For available methods and configuration parameters, see the [PoliceAPI](#page-6-2) reference.

### **Forces**

<span id="page-22-0"></span>To retrieve a list of police forces, use [PoliceAPI.get\\_forces\(\)](#page-6-3):

```
>>> api.get_forces()
[<Force> Avon and Somerset Constabulary, ..., <Force> Wiltshire Police]
```
If you know the ID of a particular force, then you can use  $PoliceAPI.get\_force()$ :

```
>>> force = api.get_force('leicestershire')
>>> force
<Force> Leicestershire Police
```
For available attributes and methods, see the *forces*. Force reference.

### **Neighbourhoods**

<span id="page-24-0"></span>Forces are broken down into *Neighbourhood Policing Teams*:

```
>>> force.neighbourhoods
[<Neighbourhood> C02, <Neighbourhood> L03, ..., <Neighbourhood> L69]
```
If you know the ID of a particular neighbourhood, then you can use  $PoliceAPI$ .  $get\_neighborhood()$ :

```
>>> neighbourhood = api.get_neighbourhood('leicestershire', 'C02')
>>> neighbourhood
<Neighbourhood> C02
```
Or, if you already have a Force object:

```
>>> neighbourhood = force.get_neighbourhood('C02')
>>> neighbourhood
<Neighbourhood> C02
```
For available attributes and methods, see the [neighbourhoods.Neighbourhood](#page-11-1) reference.

### <span id="page-24-1"></span>**4.1 Officers**

The contact details for each officer in a particular neighbourhood are available:

```
>>> neighbourhood.officers
[<Neighbourhood.Officer> Michelle Zakoscielny, ..., <Neighbourhood.Officer> Richard Jones]
```
For available attributes and methods, see the [neighbourhoods.Neighbourhood.Officer](#page-12-0) reference.

### <span id="page-24-2"></span>**4.2 Events**

Neighbourhood-level events (beat meetings, surgeries, etc.) are available:

```
>>> neighbourhood.events
[<Neighbourhood.Event> Stocking Farm beat surgery, ..., <Neighbourhood.Event> Stocking Farm beat surgery]
```
For available attributes and methods, see the neighbourhoods. Neighbourhood. Event reference.

### <span id="page-25-0"></span>**4.3 Priorities**

Policing teams set priorities to deal with in their neighbourhoods, which are represented by an *issue*, and an *action* to be taken:

```
>>> neighbourhood.priorities
[<Neighbourhood.Priority> <p>To address the issues of people begging next to cash machines in Market
```
For available attributes and methods, see the neighbourhoods. Neighbourhood. Priority reference.

### **Crime & Outcomes**

<span id="page-26-0"></span>The crime data is updated monthly, and each data set is represented by a date string, in the format YYYY-MM:

```
>>> api.get_dates()
[u'2014-03', u'2014-02', u'2014-01', ..., u'2010-12']
>>> api.get_latest_date()
u'2014-03'
```
To get crimes within a particular neighbourhood, call  $PoliceAPI$ .  $get\_crimes\_area$  () with that neighbourhood's boundary:

```
>>> pprint(api.get_crimes_area(neighbourhood.boundary))
[<Crime> 30412621,
<Crime> 30412622,
<Crime> 30409577,
<Crime> 30411516,
 ...
<Crime> 30410475,
 <Crime> 30412775,
 <Crime> 30411518,
<Crime> 30412182]
```
To fetch data for months other than the latest one, use a date string like the ones returned by [PoliceAPI.get\\_dates\(\)](#page-7-1):

```
>>> pprint(api.get_crimes_area(neighbourhood.boundary, date='2013-10'))
[<Crime> 27566767,
<Crime> 27573059,
<Crime> 27570299,
<Crime> 27570923,
...
<Crime> 27569847,
<Crime> 27570896,
<Crime> 27571396,
<Crime> 27570916]
```
Crimes contain the date, category and location:

```
>>> crime = api.get_crime('ddf4c172d29569ab0cb667a346bcffad18f54a9bc3e0ae9694d2daf6738f068b')
>>> crime
<Crime> 20325597
>>> crime.month
u'2013-01'
>>> crime.category
<CrimeCategory> Shoplifting
```

```
>>> crime.location
<Location> 701166
>>> crime.location.name, crime.location.latitude, crime.location.longitude
(u'On or near Constance Close', u'51.737837', u'-2.235178')
```
Crimes have a list of outcomes, which represents the timeline of events since the crime was reported:

```
>>> pprint(crime.outcomes)
[<Crime.Outcome> Under investigation,
<Crime.Outcome> Suspect charged,
<Crime.Outcome> Awaiting court outcome,
<Crime.Outcome> Offender imprisoned]
>>> crime.outcomes[-1].date
u'2013-01'
```
Crime objects representing Anti-Social Behaviour will not have outcomes:

```
>>> asb = api.get_crimes_area(neighbourhood.boundary, category='anti-social-behaviour')[0]
>>> asb.outcomes
\lceil]
```
For available attributes and methods, see the *crime*. Crime reference.

Python Module Index

### <span id="page-28-0"></span>p

police\_api, [3](#page-6-1) police\_api.crime, [11](#page-14-0) police\_api.forces, [6](#page-9-0) police\_api.neighbourhoods, [8](#page-11-0) police\_api.stop\_and\_search, [14](#page-17-0)

### A

- action (police\_api.neighbourhoods.Neighbourhood.Priority attribute), [11](#page-14-3)
- action\_date (police\_api.neighbourhoods.Neighbourhood.Priority attribute), [11](#page-14-3)
- address (police\_api.neighbourhoods.Neighbourhood.Event attribute), [11](#page-14-3)
- age\_range (police\_api.stop\_and\_search.Stop attribute), [14](#page-17-2)

### B

bio (police\_api.forces.Force.SeniorOfficer attribute), [7](#page-10-1) bio (police\_api.neighbourhoods.Neighbourhood.Officer attribute), [10](#page-13-1)

boundary (police\_api.neighbourhoods.Neighbourhood attribute), [9](#page-12-1)

### C

category (police\_api.crime.Crime attribute), [12](#page-15-2)

- category (police\_api.crime.Crime.Outcome attribute), [12](#page-15-2)
- centre (police\_api.neighbourhoods.Neighbourhood attribute), [8](#page-11-2)
- contact\_details (police\_api.forces.Force.SeniorOfficer attribute), [7](#page-10-1)
- contact\_details (police\_api.neighbourhoods.Neighbourhood get\_dates() (police\_api.PoliceAPI method), [4](#page-7-2) attribute), [9](#page-12-1)
- attribute), [10](#page-13-1)
- context (police\_api.crime.Crime attribute), [12](#page-15-2)

Crime (class in police\_api.crime), [11](#page-14-3)

- crime (police\_api.crime.Crime.Outcome attribute), [12](#page-15-2)
- Crime.Outcome (class in police\_api.crime), [12](#page-15-2) CrimeCategory (class in police\_api.crime), [13](#page-16-2)

## D

date (police\_api.crime.Crime.Outcome attribute), [12](#page-15-2) datetime (police\_api.stop\_and\_search.Stop attribute), [16](#page-19-0) description (police\_api.forces.Force attribute), [6](#page-9-2) description (police api.neighbourhoods.Neighbourhood attribute), [8](#page-11-2)

description (police\_api.neighbourhoods.Neighbourhood.Event attribute), [11](#page-14-3)

engagement methods (police api.forces.Force attribute), [7](#page-10-1)

events (police\_api.neighbourhoods.Neighbourhood attribute), [9](#page-12-1)

### F

Force (class in police\_api.forces), [6](#page-9-2) force (police\_api.forces.Force.SeniorOfficer attribute), [7](#page-10-1) Force.SeniorOfficer (class in police\_api.forces), [7](#page-10-1)

### G

contact\_details (police\_api.neighbourhoods.Neighbourhood@dfficerces() (police\_api.PoliceAPI method), [3](#page-6-5) gender (police\_api.stop\_and\_search.Stop attribute), [15](#page-18-0) get\_crime() (police\_api.PoliceAPI method), [5](#page-8-1) get\_crime\_categories() (police\_api.PoliceAPI method), [4](#page-7-2) get\_crime\_category() (police\_api.PoliceAPI method), [4](#page-7-2) get\_crimes\_area() (police\_api.PoliceAPI method), [5](#page-8-1) get\_crimes\_location() (police\_api.PoliceAPI method), [5](#page-8-1) get\_crimes\_no\_location() (police\_api.PoliceAPI method), [5](#page-8-1) get crimes point() (police api.PoliceAPI method), [5](#page-8-1) get\_force() (police\_api.PoliceAPI method), [3](#page-6-5) get\_latest\_date() (police\_api.PoliceAPI method), [4](#page-7-2) get\_neighbourhood() (police\_api.PoliceAPI method), [4](#page-7-2) get\_neighbourhoods() (police\_api.PoliceAPI method), [3](#page-6-5)

### I

id (police\_api.crime.Crime attribute), [11](#page-14-3)

- id (police\_api.crime.CrimeCategory attribute), [13](#page-16-2)
- id (police\_api.crime.Location attribute), [13](#page-16-2)
- id (police\_api.crime.OutcomeCategory attribute), [14](#page-17-2)
- id (police\_api.forces.Force attribute), [6](#page-9-2)
- id (police api.neighbourhoods.Neighbourhood attribute), [8](#page-11-2)

involved person (police api.stop and search.Stop attribute), [15](#page-18-0) is  $btp()$  (police api.crime. Location method), [13](#page-16-2) issue (police\_api.neighbourhoods.Neighbourhood.Priority attribute), [11](#page-14-3) issue\_date (police\_api.neighbourhoods.Neighbourhood.Priority attribute), [11](#page-14-3) L

latitude (police api.crime.Location attribute), [13](#page-16-2)

- legislation (police\_api.stop\_and\_search.Stop attribute), [14](#page-17-2)
- links (police\_api.neighbourhoods.Neighbourhood attribute), [9](#page-12-1)
- locate\_neighbourhood() (police\_api.PoliceAPI method), [4](#page-7-2)
- Location (class in police api.crime), [12](#page-15-2)
- location (police\_api.crime.Crime attribute), [12](#page-15-2)
- location (police\_api.stop\_and\_search.Stop attribute), [16](#page-19-0)
- locations (police\_api.neighbourhoods.Neighbourhood attribute), [9](#page-12-1)
- longitude (police\_api.crime.Location attribute), [13](#page-16-2)

### M

month (police api.crime.Crime attribute), [12](#page-15-2)

### N

name (police\_api.crime.CrimeCategory attribute), [13](#page-16-2) name (police\_api.crime.Location attribute), [13](#page-16-2) name (police\_api.crime.OutcomeCategory attribute), [14](#page-17-2) name (police api.forces.Force attribute), [6](#page-9-2) name (police\_api.forces.Force.SeniorOfficer attribute), [7](#page-10-1) name (police\_api.neighbourhoods.Neighbourhood attribute), [8](#page-11-2) name (police\_api.neighbourhoods.Neighbourhood.Officer attribute), [10](#page-13-1) Neighbourhood (class in police\_api.neighbourhoods), [8](#page-11-2) neighbourhood (police\_api.neighbourhoods.Neighbourhood.Event attribute), [10](#page-13-1) neighbourhood (police\_api.neighbourhoods.Neighbourhood.Officer<br>attribute), 10 attribute), [10](#page-13-1) neighbourhood (police\_api.neighbourhoods.Neighbourhood.Rriority defined\_ethnicity (police\_api.stop\_and\_search.Stop attribute), [11](#page-14-3) Neighbourhood.Event (class in police\_api.neighbourhoods), [10](#page-13-1) Neighbourhood.Officer (class in po-lice\_api.neighbourhoods), [9](#page-12-1) Neighbourhood.Priority (class in police\_api.neighbourhoods), [11](#page-14-3) neighbourhoods (police\_api.forces.Force attribute), [7](#page-10-1) NoLocationCrime (class in police\_api.crime), [14](#page-17-2) population (police\_api.neighbourhoods.Neighbourhood attribute), [8](#page-11-2) priorities (police\_api.neighbourhoods.Neighbourhood attribute), [9](#page-12-1) R rank (police api.forces.Force.SeniorOfficer attribute), [7](#page-10-1) rank (police\_api.neighbourhoods.Neighbourhood.Officer attribute), [10](#page-13-1) removal\_of\_more\_than\_outer\_clothing (police\_api.stop\_and\_search.Stop attribute), [16](#page-19-0) attribute), [15](#page-18-0) senior officers (police api.forces.Force attribute), [7](#page-10-1) start\_date (police\_api.neighbourhoods.Neighbourhood.Event attribute), [11](#page-14-3) Stop (class in police\_api.stop\_and\_search), [14](#page-17-2) T telephone (police\_api.forces.Force attribute), [6](#page-9-2) title (police\_api.neighbourhoods.Neighbourhood.Event attribute), [10](#page-13-1)

type (police\_api.crime.Location attribute), [13](#page-16-2)

object\_of\_search (police\_api.stop\_and\_search.Stop attribute), [14](#page-17-2) officer\_defined\_ethnicity (police\_api.stop\_and\_search.Stop attribute), [15](#page-18-0) officers (police\_api.neighbourhoods.Neighbourhood attribute), [9](#page-12-1) operation (police\_api.stop\_and\_search.Stop attribute), [15](#page-18-0) operation\_name (police\_api.stop\_and\_search.Stop attribute), [15](#page-18-0) outcome (police\_api.stop\_and\_search.Stop attribute), [14](#page-17-2) outcome\_linked\_to\_object\_of\_search (police api.stop and search.Stop attribute), [14](#page-17-2) outcome\_status (police\_api.crime.Crime attribute), [12](#page-15-2) OutcomeCategory (class in police\_api.crime), [13](#page-16-2) outcomes (police\_api.crime.Crime attribute), [12](#page-15-2)

### P

persistent\_id (police\_api.crime.Crime attribute), [12](#page-15-2) police\_api (module), [1,](#page-4-0) [3](#page-6-5) police\_api.crime (module), [11](#page-14-3) police\_api.forces (module), [6](#page-9-2) police\_api.neighbourhoods (module), [8](#page-11-2) police api.stop and search (module), [14](#page-17-2) PoliceAPI (class in police\_api), [3](#page-6-5)

- 
- 

**28 Index**

type (police\_api.neighbourhoods.Neighbourhood.Event attribute), [10](#page-13-1)

type (police\_api.stop\_and\_search.Stop attribute), [15](#page-18-0)

### $\bigcup$

url (police\_api.forces.Force attribute), [6](#page-9-2)

url\_force (police\_api.neighbourhoods.Neighbourhood attribute), [8](#page-11-2)